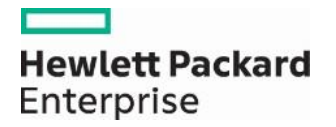

## **Enhancement to Provider Web Portal Regarding Prior Authorization Attachments**

An enhancement has been made to the Provider Web Portal Prior Authorization application to display attachment information on the "View Provider Request" page for all prior authorizations submitted with attachments. See the screenshot below for an example. The "View Provider Request" page displays the transmission method, file name and attachment type in the attachment section.

**Print** 

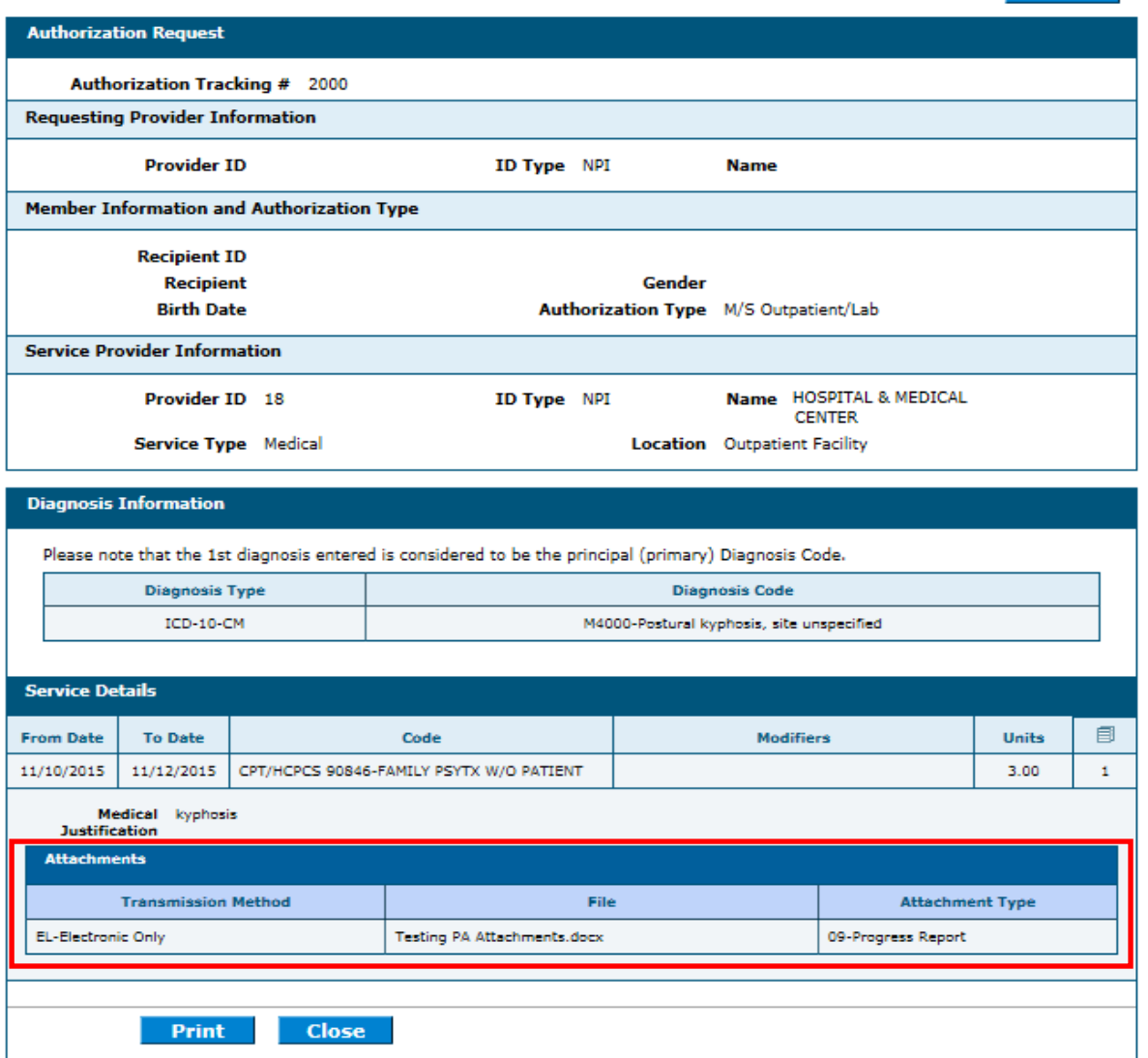